# **Inclusive CD Player Crack Full Version (Updated 2022)**

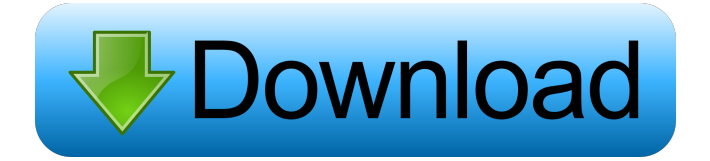

#### **Inclusive CD Player Crack + Activator Download (April-2022)**

 $\mathbb{Z}$  more colours are used  $\mathbb{Z}$  larger, bolder text  $\mathbb{Z}$  does not force your ears to read  $\mathbb{Z}$  has a no nonsense GUI  $\mathbb{Z}$  works with multichannel CDs  $\mathbb{Z}$  can be controlled from the keyboard or with an IntelliKeys keyboard  $\mathbb{Z}$  has a selection of built in skins for different tastes  $\mathbb{Z}$  is licensed under the LGPL license so it is free to redistribute and extend as you wish  $\mathbb{Z}$  works on Windows, Mac and Linux  $\mathbb{Z}$  can be controlled by a PC keyboard or mouse  $\mathbb{Z}$  is built to be free and without restrictions  $\mathbb{Z}$  is currently in alpha and is free and open for everyone to hack, extend and improve The Inclusive CD Player was designed to be a free, switch accessible CD player. Requirements:  $\mathbb{R}$  two different graphic styles  $\mathbb{R}$  one or two switch access  $\mathbb{R}$  mouse and keyboard access  $\mathbb{R}$ automatically remembers settings  $\eta$  suitable for controlling from an IntelliKeys or Concept Keyboard Inclusive CD Player Description:  $\mathbb{Z}$  more colours are used  $\mathbb{Z}$  larger, bolder text  $\mathbb{Z}$  does not force your ears to read  $\mathbb{Z}$  has a no nonsense GUI  $\mathbb{Z}$  works with multi-channel CDs  $\Omega$  can be controlled from the keyboard or with an IntelliKeys keyboard  $\Omega$  has a selection of built in skins for different tastes  $\mathbb{Z}$  is licensed under the LGPL license so it is free to redistribute and extend as you wish  $\mathbb{Z}$  works on Windows, Mac and Linux  $\mathbb{Z}$  can be controlled by a PC keyboard or mouse  $\mathbb{Z}$  is built to be free and without restrictions  $\mathbb{Z}$  is currently in alpha and is free and open for everyone to hack, extend and improve Features:  $\mathbb{Z}$  functional and has a GUI  $\mathbb{Z}$  works with multi-channel CDs  $[$  can be controlled from the keyboard or with an IntelliKeys keyboard  $[$  has a selection of built in skins for different tastes  $\mathbb{Z}$  is licensed under the LGPL license so it is free to redistribute and extend as you wish  $\mathbb{Z}$  works on Windows, Mac and Linux  $\mathbb{Z}$  can be controlled by a PC keyboard or mouse  $\mathbb{Z}$  is built to be free and without restrictions  $\mathbb{Z}$  is currently in alpha and is

#### **Inclusive CD Player Crack + PC/Windows**

Actions are activated by specific keys in the keyboard.  $\mathbb{Z}$  mouse can be used to click  $\mathbb{Z}$  program is saved if a local or network folder is selected  $\mathbb{Z}$  drive selected can be used for playback or selection  $\mathbb{Z}$  additional buttons can be assigned to the keyboard  $\mathbb{Z}$ selection can be done by using the mouse  $\mathbb{Z}$  you can also activate any of the buttons, which are assigned to the keyboard This is a in-depth guide for version 1.3 Contents 1. Requirements 2. Known Problems 3. Testing 4. CD Player controls 5. General 6. Example setup 6.1. The main program window 6.2. The main window without the computer list 6.3. The window with the computer list 6.4. Controlling the player 6.5. The file open/save dialog 7. Keyboard maps 8. Mouse maps 9. Source code 1. Requirements At least:  $\mathbb{R}$  Workstation v. 6.1  $\mathbb{R}$  Microsoft Windows 9x/ME/2000/XP/2K  $\mathbb{R}$  Linux/Unix/MacOSX  $\mathbb{R}$  without user's shadow file  $\mathbb{Z}$  without graphic user interface  $\mathbb{Z}$  without X Server  $\mathbb{Z}$  without multimedia library  $\mathbb{Z}$  without gnome  $\mathbb{Z}$  any number of people and keyboards  $\mathbb{Z}$  For non English languages, copy the text strings of the program 2. Known Problems  $\mathbb{Z}$  The user interface of the CD player is not scalable  $\mathbb{Z}$  The program is not intended to run in a headless environment 3. Testing  $\mathbb{Z}$  Play a CD and make sure it plays  $\mathbb{Z}$  Run the setup and test the included CD  $\mathbb{Z}$  Run the program and the mouse/keyboard maps  $\mathbb{Z}$  Run the program without the mouse/keyboard maps  $\mathbb{Z}$  Do not listen to music while testing 4. CD Player controls  $\mathbb{Z}$  On the keyboard, the player controls are activated by clicking the buttons and/or tapping the keyboard keys  $[2]$  press (p) to play  $[2]$  press (c) to stop

■ press (a) to start playback ■ press (r) to restart ■ press (f) to forward ■ press (s) to skip ■ press ( 77a5ca646e

## **Inclusive CD Player Crack + License Keygen**

The Inclusive CD Player is designed for people with disabilities who may have visual, auditory, or mobility limitations. It has a clear and functional design, which lets people of all ages and ability levels use the Inclusive CD Player. Multiple Graphic Styles: The Inclusive CD Player includes two graphic styles in its default configuration. You can choose a more traditional, button-style graphic style or you can choose a more modern look, using the Color Dial. Multiple Switch Access: The Inclusive CD Player uses a pair of built-in LEDs to indicate switch access. Both can be turned on or off to turn on/off either one of the push buttons. Automatic Memory: The Inclusive CD Player remembers the last eight or sixteen tracks that were played, as well as several basic settings. IntelliKeys and Conrtoler Access: The Inclusive CD Player can control from a second generation IntelliKeys or Concept Keyboard. System Requirements: The Inclusive CD Player was designed to run on Windows 7/8/10. This player is not compatible with Windows Vista or earlier. How to Install: The Inclusive CD Player is designed to install on the Windows Desktop. Click the download link below, download the installer, and run it. Clicking install or running the Inclusive CD Player should take you to a page where you can configure your download and your installation. Link to Download: Click the Download link below, if you have not yet downloaded the Inclusive CD Player. Download Inclusive CD Player Here you will find an official download link for the CD Player. Download Inclusive CD PlayerQ: How can I use the \section command and \subsection command in TexLive I am looking for a way to define a "\subsection" and "\section" in texlive. I have found out how to define the \section command (compare this answer). But I don't know how to define the \subsection command. A: While some commands are not available in the most recent versions of TeX Live you can get a reasonable amount of functionality using expl3: \documentclass{article} \usepackage{expl3} \ExplSyntaxOn \seq\_new:N \l\_subsection\_seq \cs\_new:Npn \section:nth #1 #2 #3 #4 \c\_empty\_n\_args

#### **What's New in the?**

There is no option for switching the graphic style on the Inclusive CD player. As this is a switch accessible player, this should be an option that is not available on the player. I have however come up with a solution. Under the PROMPT section of the file menu (red marked line on the picture) is an option to change the picture. Here I would like to add a button called 'New Graphic Style' to which the user would then be able to choose a graphic style to be used. I have already created a graphic style called 'Inclusive CD Player' which can be downloaded from If possible, I would also like to be able to add text to the buttons to give a description. This would then be used for the progressive collection display, and also for the switch access. On page 5 there is a link to the move to bring the file in place. It sounds like the problem is that the most recent version of the program is what you have, the current active program being 1.08 (see top window). Have you tried updating with the latest? Thank you for your input, I have already downloaded and installed version 1.8.0.2. When I open the Inclusive CD Player, it gives me this error message: Quote: An error has occurred. This program uses an extension which is not supported by the CD player. The extension is 'cdplayer'. This error cannot be ignored, please reinstall the program and try again. The version of the cd player is 1.8.1.0 I have reinstalled the CD Player, the updated the extension, but still get the same error. Is it possible that the error has to do with the CD Player not being properly installed? I should say that I have recently upgraded from version 1.8.0.1. Could it be that I should have uninstalled the old version before installing the new one? I have the same problem, I downloaded version 1.8.1.1 and after the installation, the program runs normally, but I still have the following error "The version of the CD player is 1.8.1.0 I have reinstalled the CD Player, the updated the extension, but still get the same error. Is it possible that the error has to do with the CD Player not being properly installed? I should say that I have recently upgraded from version 1.8.0.1. Could it be that I should have uninstalled the old version before installing the new one? It is unusual that you still get the same error, but I will download 1.8.1.1 and reinstall. Quote: I am afraid

## **System Requirements:**

Minimum: OS: Windows 7/Windows 8/Windows 10. Processor: 1.5 GHz Processor or higher Memory: 1 GB RAM or higher Video: DirectX 9.0c compatible Hard Disk: 4 GB available space Sound Card: DirectX 9.0c compatible with 7.1 channel support Additional Notes: Supported game versions are as follows: Windows 98, ME, 2000, XP, Vista, 7, 8, 8.1, and 10 Mac OS X 10.5, 10

<https://www.valenciacfacademyitaly.com/wp-content/uploads/2022/06/Shredder.pdf> <https://l1.intimlobnja.ru/gps-converter-crack-march-2022/> <https://thenationalcolleges.org/?p=2154> <https://unimedbeauty.com/portable-gimp-crack-download-april-2022/> [https://amedirectory.com/wp-content/uploads/2022/06/Roadkil\\_DIG.pdf](https://amedirectory.com/wp-content/uploads/2022/06/Roadkil_DIG.pdf) <https://neurofibromatozis.com/wp-content/uploads/2022/06/Flare.pdf> <https://pneuscar-raposo.com/syvirnet-crack-torrent-free-download-mac-win-updated/> [https://curriculocerto.com/wp-content/uploads/2022/06/Plagius\\_Basic.pdf](https://curriculocerto.com/wp-content/uploads/2022/06/Plagius_Basic.pdf) <https://tad-ah.com/wp-content/uploads/2022/06/mindbarb.pdf> <http://fasbest.com/?p=24605>